## Inhaltsverzeichnis

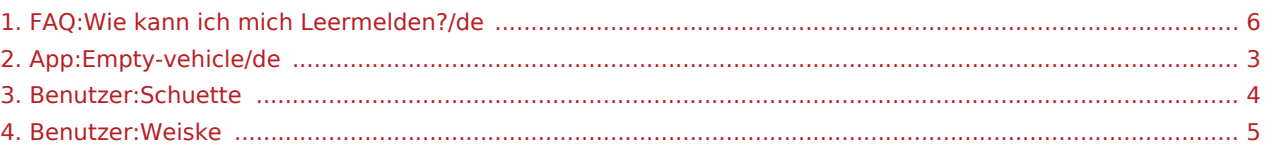

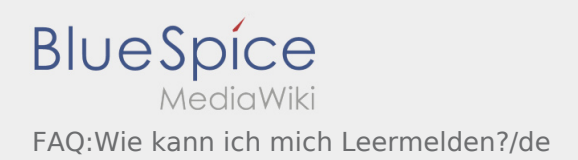

## **[Version vom 7. August 2018, 16:29 Uhr](#page-5-0) ([Quell](#page-5-0) [Aktuelle Version vom 15. August 2018, 09:31](#page-5-0)  [text anzeigen](#page-5-0)) [Uhr](#page-5-0) [\(Quelltext anzeigen](#page-5-0))**

[Weiske](#page-4-0) ([Diskussion](https://driverappwiki.intime.de/DriverApp/index.php?title=Benutzer_Diskussion:Weiske&action=edit&redlink=1) | [Beiträge\)](https://driverappwiki.intime.de/DriverApp/index.php/Spezial:Beitr%C3%A4ge/Weiske) [← Zum vorherigen Versionsunterschied](#page-5-0)

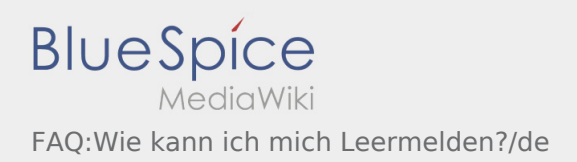

## <span id="page-2-0"></span>**[Aktuelle Version vom 13. August 2018, 15:31](#page-2-0)  [Aktuelle Version vom 15. August 2018, 09:31](#page-5-0)  [Uhr](#page-2-0) ([Quelltext anzeigen](#page-2-0))** [Schuette](#page-3-0) ([Diskussion](https://driverappwiki.intime.de/DriverApp/index.php?title=Benutzer_Diskussion:Schuette&action=edit&redlink=1) | [Beiträge\)](https://driverappwiki.intime.de/DriverApp/index.php/Spezial:Beitr%C3%A4ge/Schuette) **[Uhr](#page-5-0) [\(Quelltext anzeigen](#page-5-0))** [Schuette](#page-3-0) ([Diskussion](https://driverappwiki.intime.de/DriverApp/index.php?title=Benutzer_Diskussion:Schuette&action=edit&redlink=1) | [Beiträge\)](https://driverappwiki.intime.de/DriverApp/index.php/Spezial:Beitr%C3%A4ge/Schuette)

<span id="page-3-0"></span>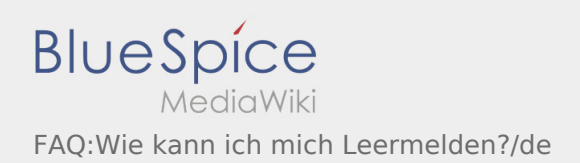

**[Aktuelle Version vom 15. August 2018, 09:31 Uhr](#page-5-0) ([Quelltext anzeigen\)](#page-5-0)**

<span id="page-4-0"></span>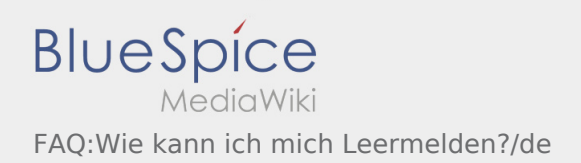

**[Aktuelle Version vom 15. August 2018, 09:31 Uhr](#page-5-0) ([Quelltext anzeigen\)](#page-5-0)**

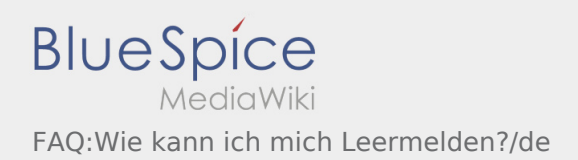

## <span id="page-5-0"></span>**[Version vom 7. August 2018, 16:29 Uhr](#page-5-0) ([Quell](#page-5-0) [Aktuelle Version vom 15. August 2018, 09:31](#page-5-0)  [text anzeigen](#page-5-0)) [Uhr](#page-5-0) [\(Quelltext anzeigen](#page-5-0))**

[Weiske](#page-4-0) ([Diskussion](https://driverappwiki.intime.de/DriverApp/index.php?title=Benutzer_Diskussion:Weiske&action=edit&redlink=1) | [Beiträge\)](https://driverappwiki.intime.de/DriverApp/index.php/Spezial:Beitr%C3%A4ge/Weiske) [← Zum vorherigen Versionsunterschied](#page-5-0)